## **Changing the header to organization name**

If a user is logged in we will change the default header (project name) to that users' organization name.

This can be achieved in Escort.php.

We need to override the function layoutProjectName that is in library/gems/classes/escort.php. We copy this function in our own application/classes/[yourproject]/Escort.php:

```
 /**..........*/
class Yourproject_Escort extends GemsEscort implements
    Gems Project Layout SingleLayoutInterface,
     (etc)
{
    /**
      * Function called if specified in the Project.ini layoutPrepare section
before
      * the layout is drawn, but after the rest of the program has run it's
course.
 *
      * @return mixed If null nothing is set, otherwise the name of
      * the function is used as Zend_View variable name.
      */
     protected function _layoutProjectName(array $args = null)
     {
         if (isset($args['tagName'])) {
             $tagName = $args['tagName'];
            unset($args['tagName']);
         } else {
            \frac{1}{2} stagName = 'h1';
 }
         //This is changed: get the userdata and set the switch
         $user = $this->getLoader()->getCurrentUser();
         if($user->hasRole('nologin')){
             //back to default if no user is logged in
            return MUtil Html::create($tagName, $this->project->name,
$args);
         }else{
            return MUtil Html::create($tagName,
$user->getCurrentOrganization()->getName(), $args);
         }
\qquad \qquad \}}
```
Last update: 2020/03/12 11:06 devzone:giftbox:changing\_header\_to\_organization\_name https://gemstracker.org/wiki/doku.php?id=devzone:giftbox:changing\_header\_to\_organization\_name

From: <https://gemstracker.org/wiki/>- **GemsTracker**

Permanent link: **[https://gemstracker.org/wiki/doku.php?id=devzone:giftbox:changing\\_header\\_to\\_organization\\_name](https://gemstracker.org/wiki/doku.php?id=devzone:giftbox:changing_header_to_organization_name)**

Last update: **2020/03/12 11:06**

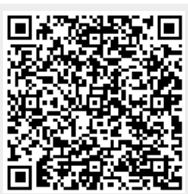